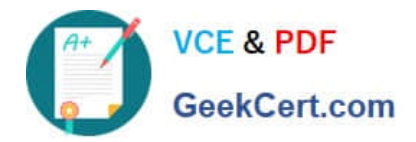

# **C\_HANATEC141Q&As**

SAP Certified Technology Associate (Edition 2014) - SAP HANA

## **Pass SAP C\_HANATEC141 Exam with 100% Guarantee**

Free Download Real Questions & Answers **PDF** and **VCE** file from:

**https://www.geekcert.com/c\_hanatec141.html**

### 100% Passing Guarantee 100% Money Back Assurance

Following Questions and Answers are all new published by SAP Official Exam Center

**63 Instant Download After Purchase** 

- **63 100% Money Back Guarantee**
- 365 Days Free Update
- 800,000+ Satisfied Customers

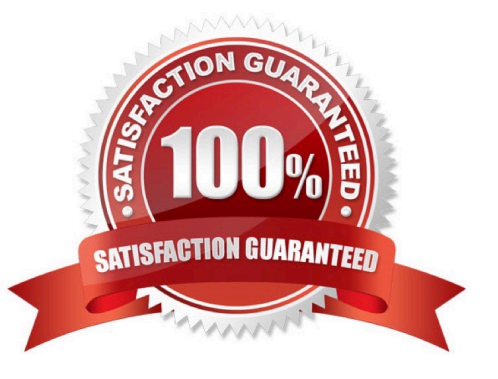

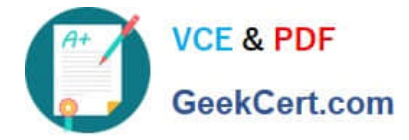

#### **QUESTION 1**

You have an SAP HANA development environment with 4 scale out servers of 512 GB RAM each (Hosts A, B, C, and D). You would like to allocate exactly 300 GB to install a BW on HANA development database.

Which of the following are valid values for the global\_allocation\_limit parameter? (Choose two)

- A. 100 GB for the entire system and 200 GB individually for Host A
- B. 50 GB for the entire system and 150 GB individually for Host B
- C. 75 GB for the entire system
- D. 300 GB for the entire system

Correct Answer: BC

#### **QUESTION 2**

You have exported a system landscape from an SAP HANA studio and imported it into a different SAP HANA studio.

What information must you provide to make the imported landscape work?

- A. Connection path
- B. Passwords for all connections
- C. Server instance numbers
- D. Server host names

Correct Answer: B

#### **QUESTION 3**

After you install an SAP HANA database, you want to ensure that it is automatically started when the host is rebooted.

Which of the following parameter settings allows you to do this?

- A. Autostart to "Enable" in the profile file /usr/sap//SYS/profile/\_HDB\_
- B. Autostart to "TRUE" in the profile file /usr/sap//SYS/profile/DEFAULT.PFL
- C. Autostart to "Yes" in the profile file /usr/sap//SYS/profile/DEFAULT.PFL
- D. Autostart to "1" in the profile file /usr/sap//SYS/profile/\_HDB\_

Correct Answer: D

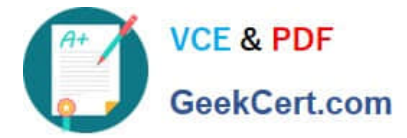

#### **QUESTION 4**

Which of the following is influenced by the audit level?

- A. The messages that are sent to the security administrator
- B. The amount of data transferred to SAP Solution Manager
- C. The order of the audit log entries in the audit log
- D. The information that is printed with the audit log entry

#### Correct Answer: D

#### **QUESTION 5**

You are using the Change and Transport System (CTS) with SAP HANA. When is the transport strategy determined?

- A. When the objects are attached to a transport request in the SAP HANA studio
- B. When the SAP HANA application type is configured in CTS
- C. When the connection to CTS is configured in SAP HANA studio
- D. When the export system is configured in CTS

Correct Answer: D

[Latest C\\_HANATEC141](https://www.geekcert.com/c_hanatec141.html) **[Dumps](https://www.geekcert.com/c_hanatec141.html)** 

[C\\_HANATEC141 PDF](https://www.geekcert.com/c_hanatec141.html) **[Dumps](https://www.geekcert.com/c_hanatec141.html)** 

[C\\_HANATEC141 Practice](https://www.geekcert.com/c_hanatec141.html) [Test](https://www.geekcert.com/c_hanatec141.html)